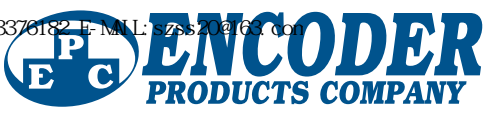

# **Gray Codes, Natural Binary Codes, and Conversions**

## **What is Gray Code?**

Gray Code is a form of binary that uses a different method of incrementing from one number to the next. With Gray Code, only one bit changes state from one position to another. This feature allows a system designer to perform some error checking (i.e. if more than one bit changes, the data must be incorrect). Table 1 illustrates the difference between Natural Binary and Gray Code.

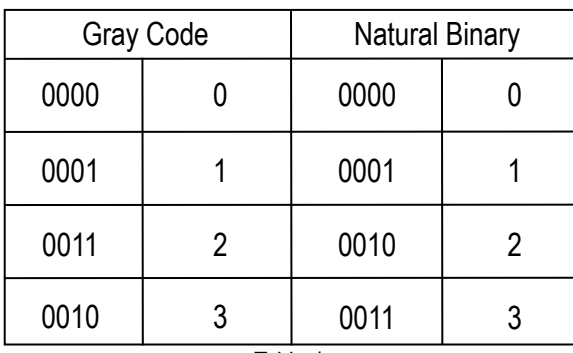

Table 1

### **Why use Gray Code?**

Gray Code is the most popular Absolute encoder output type because its use prevents certain data errors that can occur with Natural Binary during state changes. For example, in a highly capacitive circuit (or sluggish system response), a Natural Binary state change from 0011 to 0100 could cause the counter/PLC to see 0111. This sort of error is not possible with Gray Code, so the data is more reliable. In Table 2, note that even from position 7 to 8, Gray Code only changes one bit state.

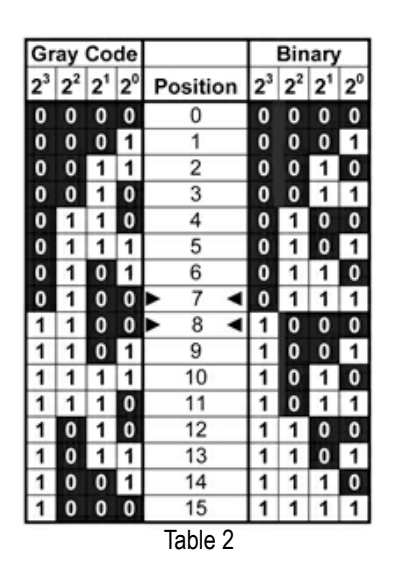

# **How do I convert the Gray Code to Natural Binary?**

On paper, the process is easy:

- 1) Write the Gray Code and copy the left most bit under itself.
- 2) Add the copied bit to the next Gray Code bit to the right, drop all carries, and write result next to the copied digit from step 1. Remember, 0+0=0, 0+1=1, 1+0=1, 1+1=0.
- 3) Repeat step 2 until completed. See Table 3.

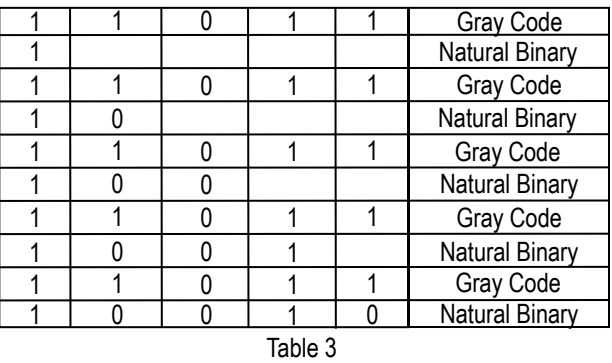

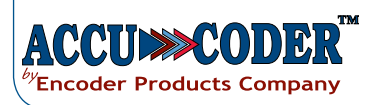

Page 1/2

Encoder Products Company <sup>http</sup>o 889 249 ° sagfe 10 83860 5 P-860-366-5412 · WWW.encoder.com • safeS@encoder.com

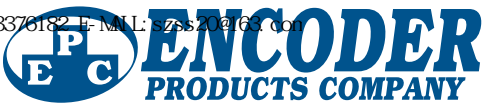

## **Gray Codes, Natural Binary Codes, and Conversions Cont.**

#### **How about using software to convert Gray Code?**

Again the process is very straightforward. One way to convert Gray Code to binary is by means of a short software routine, such as the following for a 10-bit encoder:

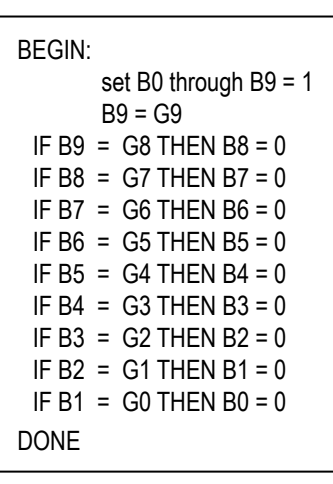

# **Can I convert Gray Code to Natural Binary in PLC ladder logic?**

Sure, and again, it's very simple. Here are the first few rungs starting with the MSB (most significant bit, or left most Gray Code bit shown in the Table 3 on previous page.

Notice that Rungs 2 and 3 are simply exclusive-OR circuits. The outputs of each of these Rungs will make up the Natural Binary code for all N bits. The PLC then converts this code into an integer for use elsewhere in the PLC program.

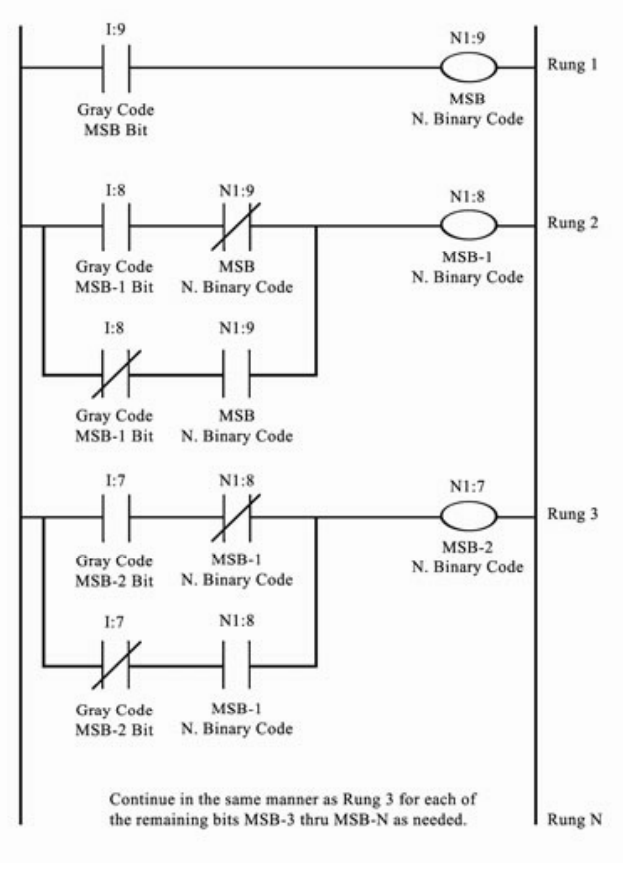

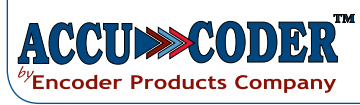

Page 2/2